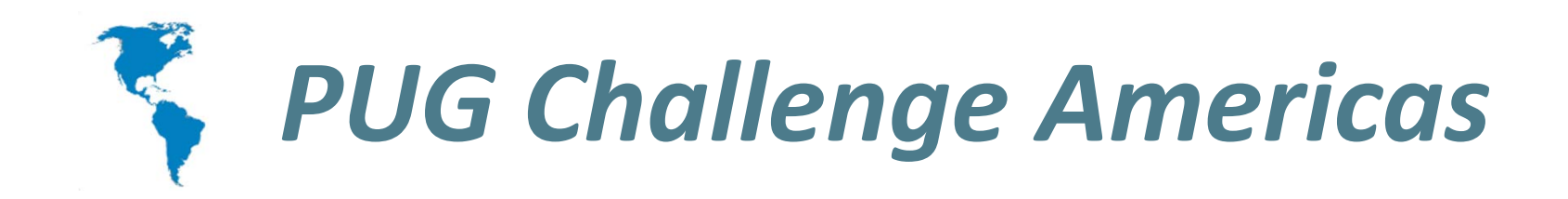

# **High availability with AppServers**

**Paul KOUFALIS • PROGRESSWIZCONSULTINGGilles QUERRET • RIVERSIDE SOFTWARE**

# **AppServer Operating Mode**

- **Who's using AppServer ?**
- **We'll only cover Stateless and Statefree appservers**
- **State-reset and state-aware are deprecated**

### **NameServer Overview**

- **The NameServer is a Java process managed by AdminService**
- **A NameServer register AppServer brokers by application service name**
- **When a client ask for a service name, NameServer returns host and port number of the AppServer broker**
- **NameServers only use UDP**

# **Stateless Appserver**

- **Agents are not dedicated to a client connection**
- **Client – Appserver interaction :**
	- – **Client connects to the nameserver which provides address of the broker from a list of AppServers**
	- –**Client invokes an appserver request**
	- –**The broker passes the request to any available agent**
	- – **Agent executes the request, returns result to the broker, which returns result to the client**
	- – **If client no longer requires connection, it disconnects from the broker**

### **Statefree Appserver**

- **Agents are also not dedicated to a client connection**
- **Client – Appserver interaction :**
	- **Client sends a request to the NameServer to return a logical connection to an application service**
	- **NameServer returns a list of AppServers**
	- **Client creates physical connections for each AppServer broker in the list**
	- **Client invokes an appserver request**
	- **The broker passes the request to any available agent**
	- **Agent executes the request, returns result to the broker, which returns result to the client**
	- **Client releases physical connections**

### **Stateless or State-free ?**

- **Not a DBA / SysAdmin decision**
- **WebServices require State-free**
- **Context is easier to maintain in Stateless**
- **Connect / Disconnect required in order to refresh brokers list**

# **Simple setup**

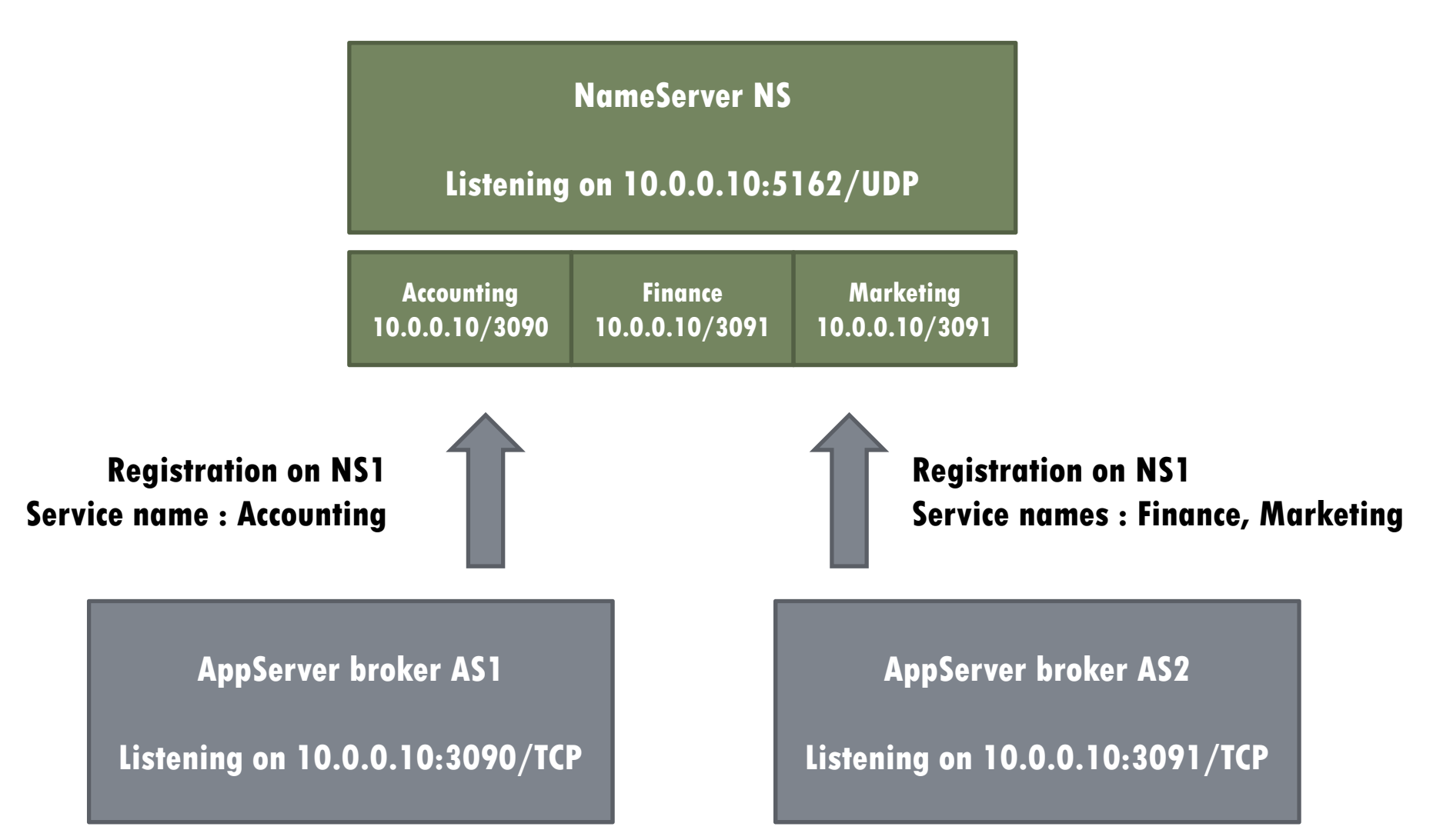

# **NameServer Query**

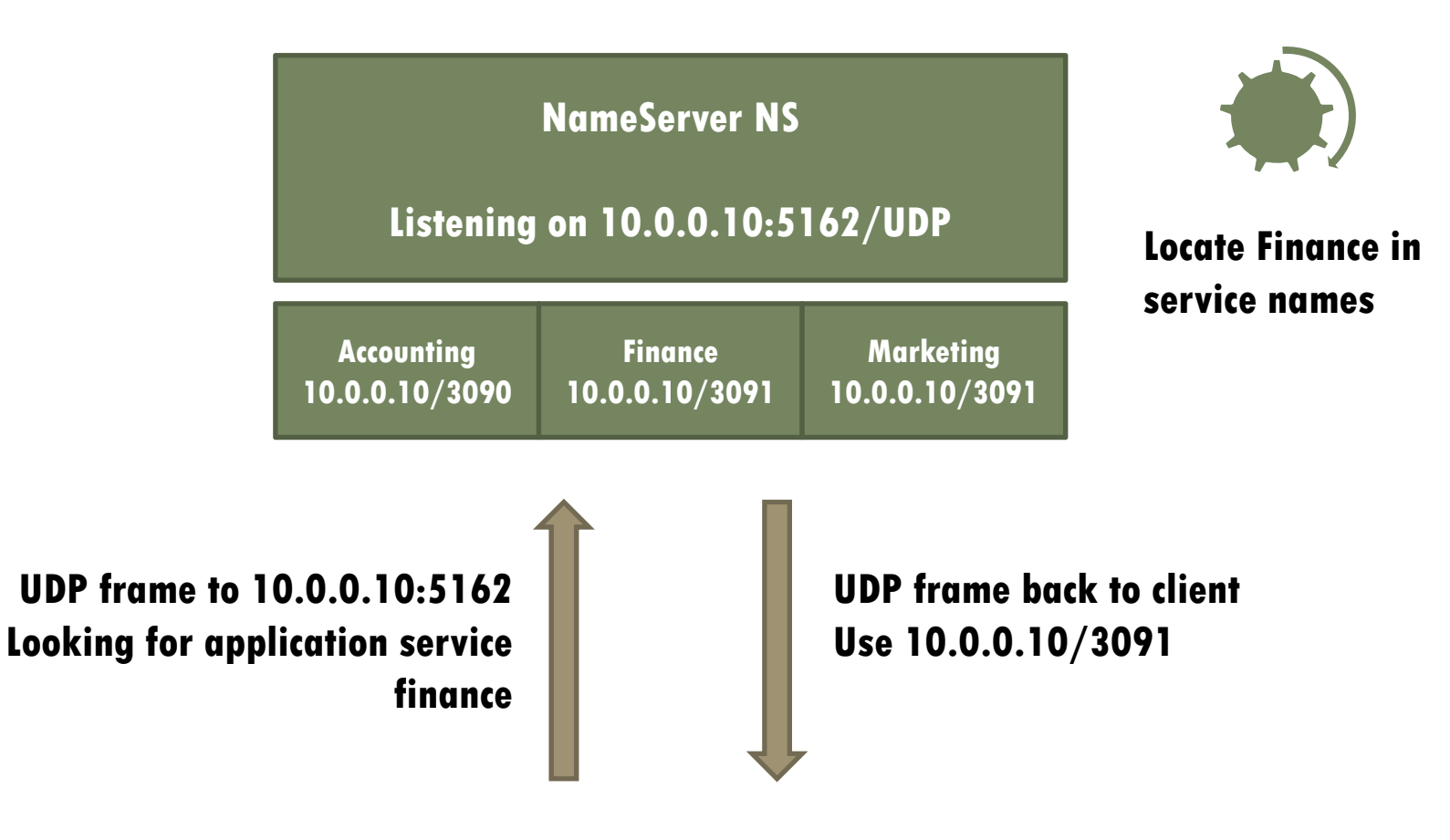

**OE/Java/.Net client**

# **NameServer Neighborhood**

- **A NameServer can have neighbors sitting on the same machine**
- **When NS doesn't recognize an application service name, it forwards the query to its neighbor(s)**
- **Which will be able to return a broker IP and port number**

### **Remote NameServer**

- **A remote NameServer is just telling NameServer running on a different machine on a specific port**
- **There's no process to execute**
- **Used with NS neighbors, so requests can be forwarded to a different server**

### **Remote NameServer**

Г

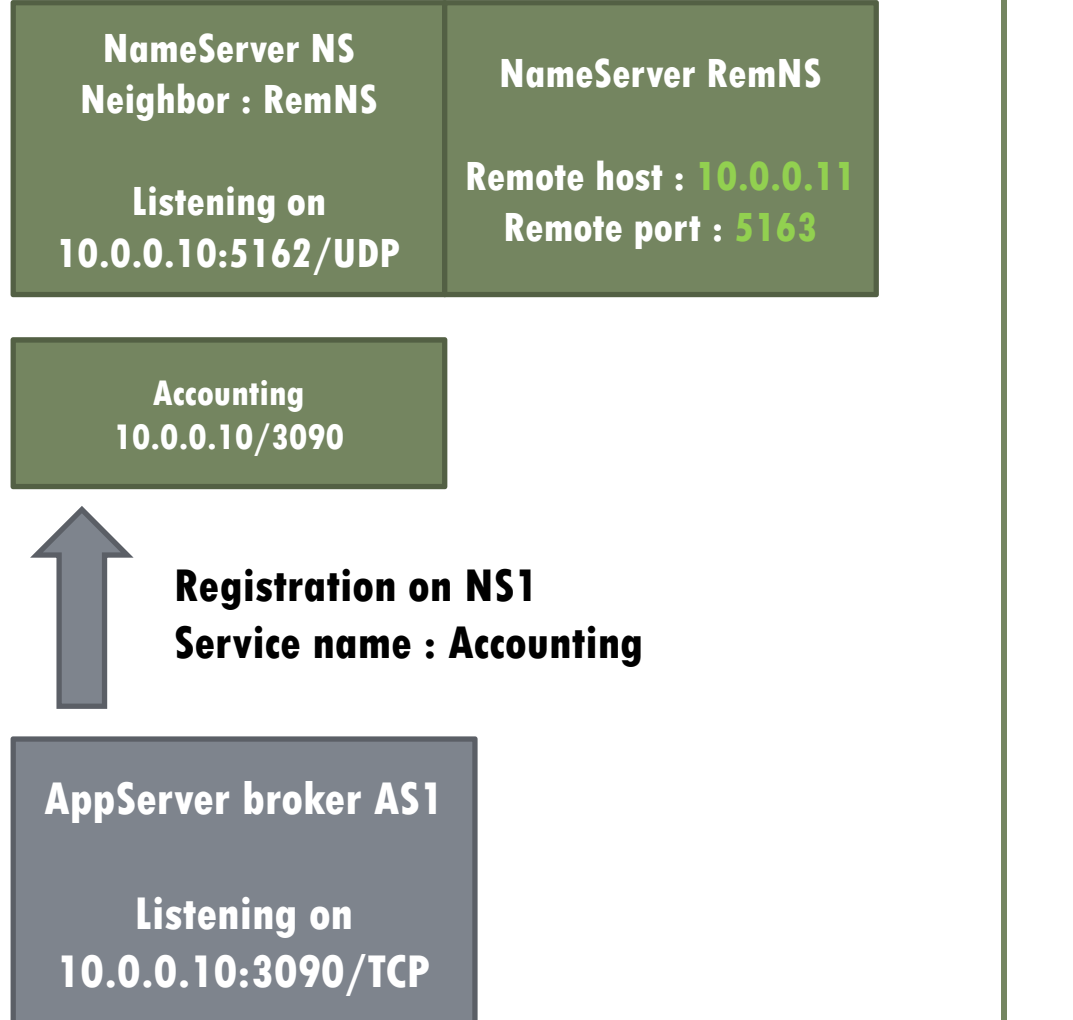

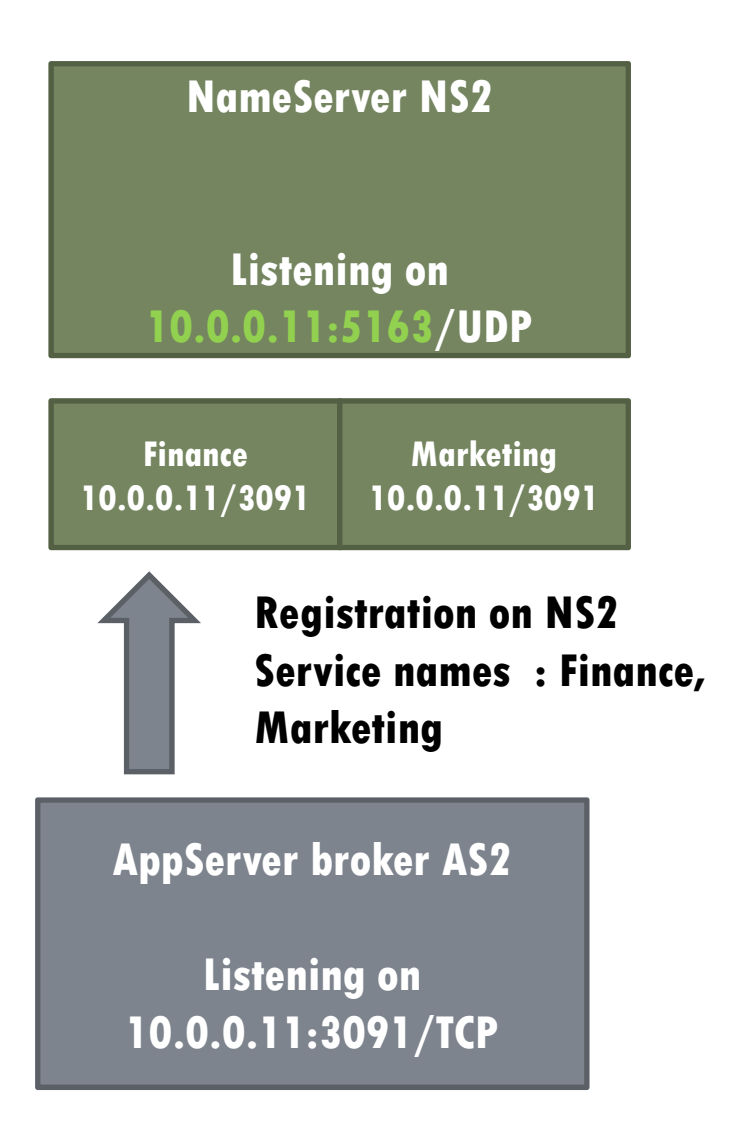

# **NameServer Query**

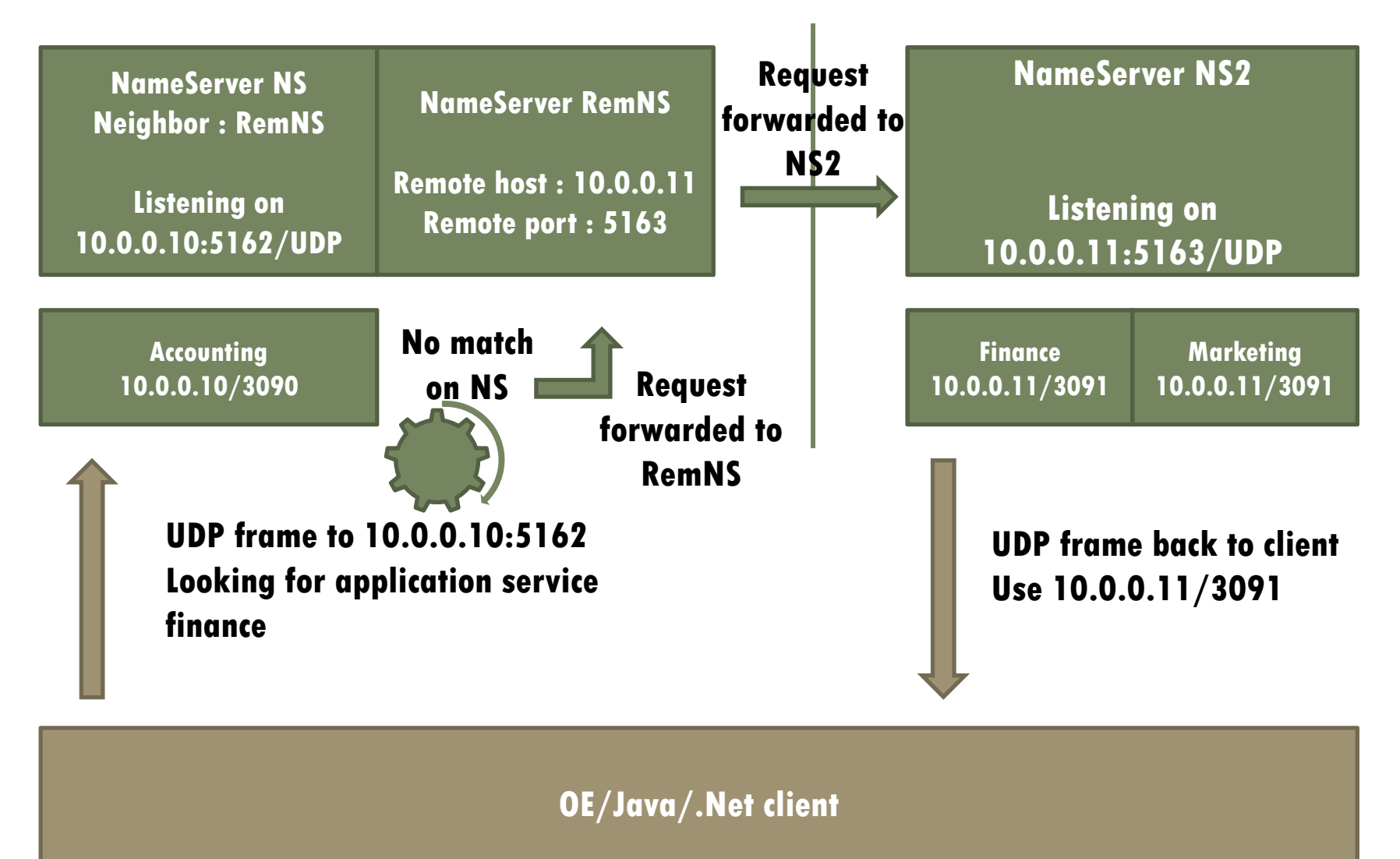

#### **Use case**

- **Proxy nameserver on low-end server**
- **Dispatch requests to real servers**
- **Move services to different locations without changing the main server URL**

### **NameServer Load Balancing**

- **Multiple AppServers can register under a single service name**
- **A priority weight can also be given to a broker and NS will dispatch requests accordingly**
- **Requires NS Load Balancing license**

# **NameServer Load Balancing**

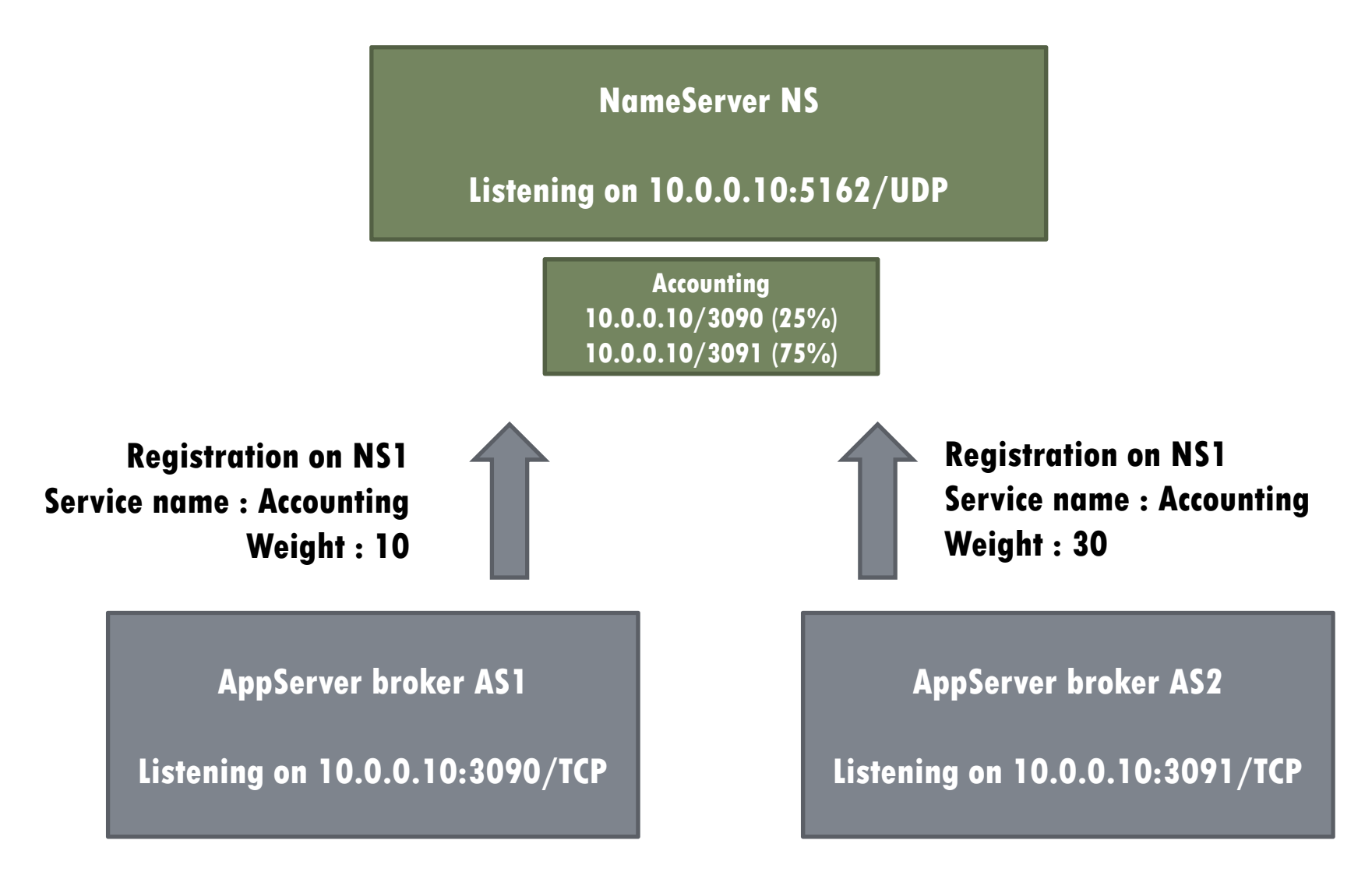

# **NameServer Query**

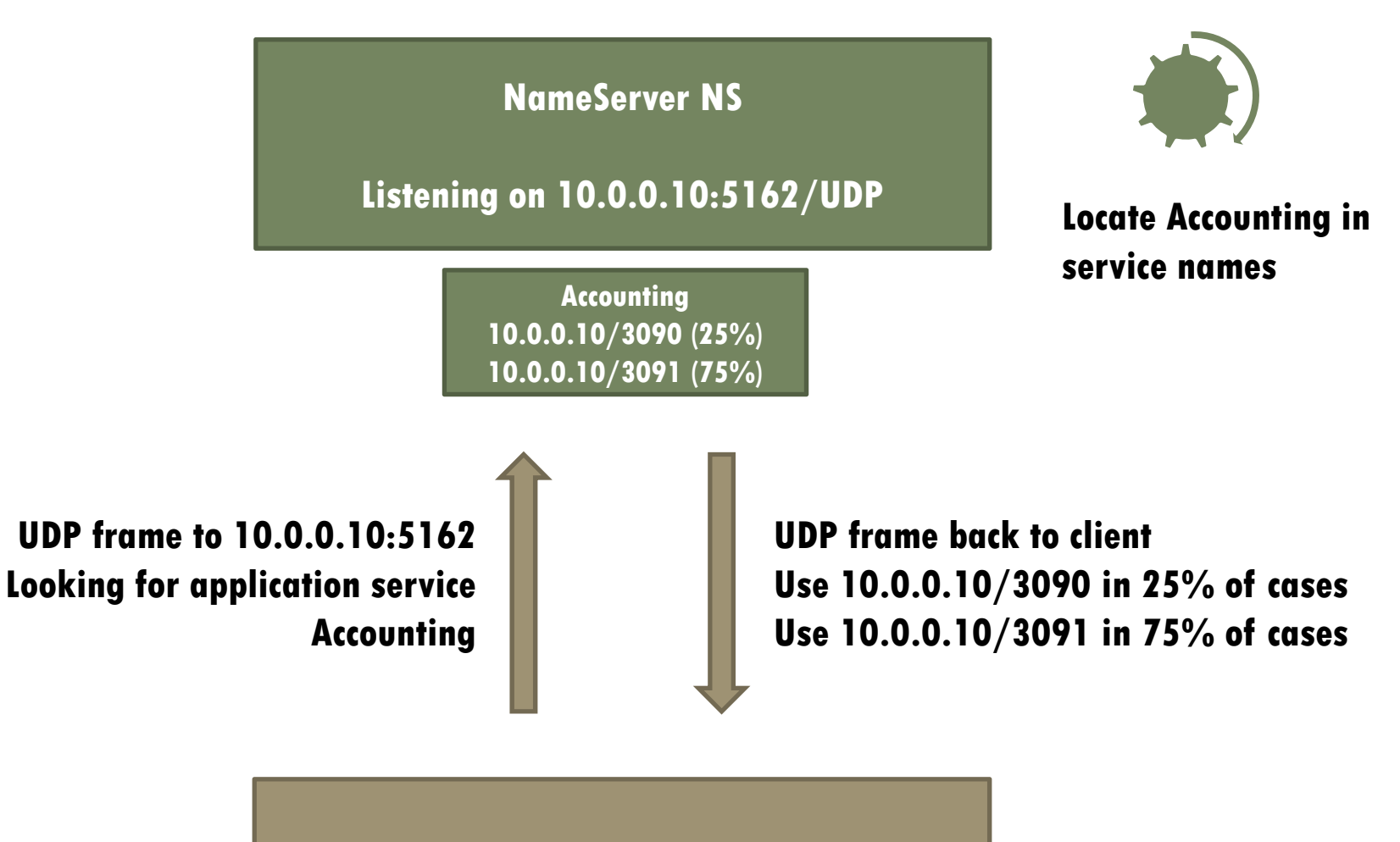

**OE/Java/.Net client**

### **NS Load Balancing use case**

- **Remote NS required**
- **Use case during server upgrades**
- **Either shut down or set priority weight to 0, then upgrade server**
- **Restart AS or set priority weight to any non-zero value**
- **Repeat same steps for every server**

#### **UDP Broadcast**

- **NameServers have to listen on same port number on a given VLAN**
- **UDP broadcast packet sent on this VLAN**
- **First packet received will be used, others will be discarded**

### **NS Broadcast**

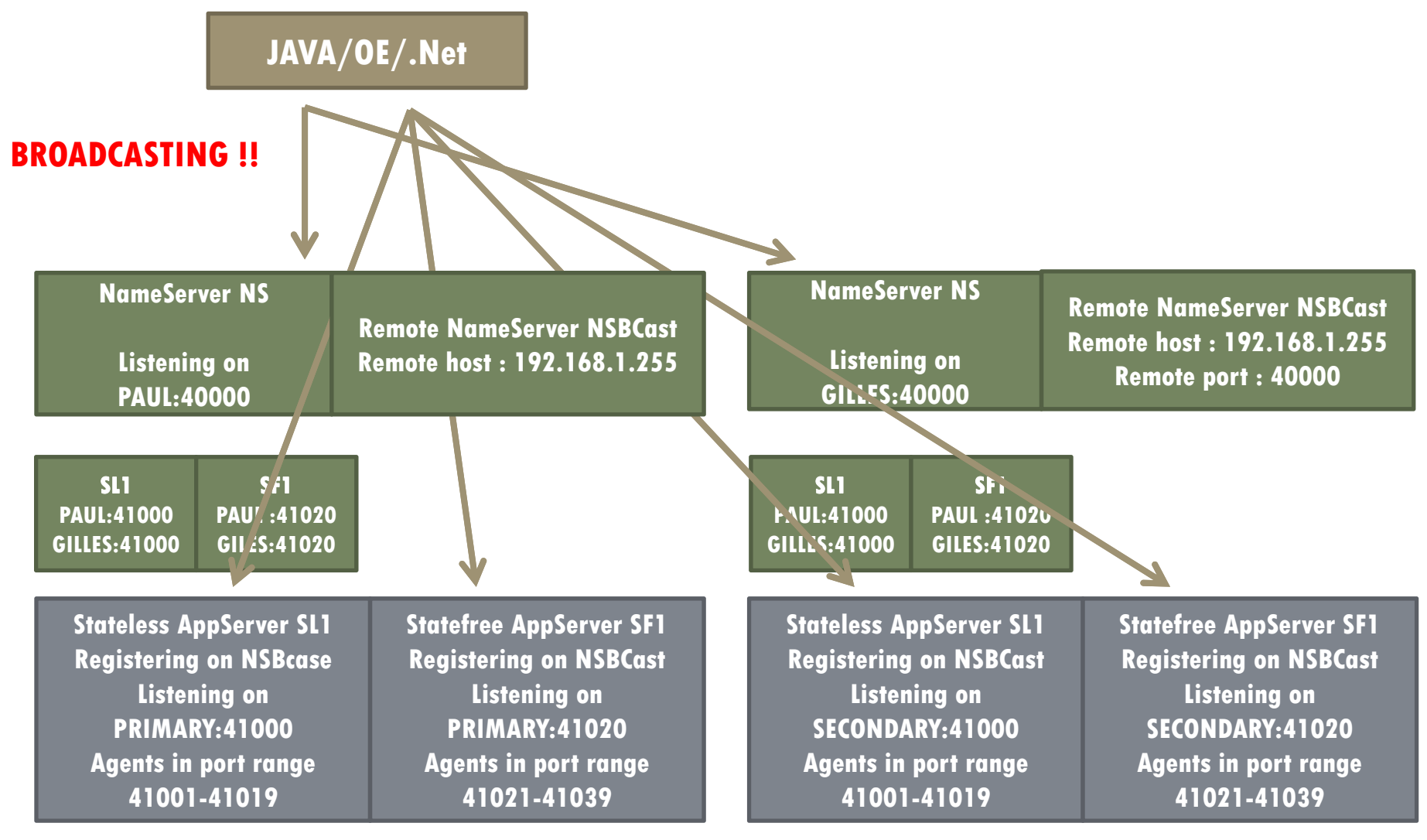

**PAUL'S LAPTOP – 192.168.1.10**

**GILLES'S LAPTOP – 192.168.1.11**

# **Questions ?**

### **Progresswiz Consulting**

- **Based in Montréal, Québec, Canada**
- **Providing technical consulting in Progress ® , UNIX, Windows, MFG/PRO and more**
- **Specialized in** 
	- –**Availability and business continuity planning**
	- –**Performance tuning**
	- – $-$  Security

### **Riverside Software**

- **Based in Lyon, France**
- **Technical expertise in OpenEdge and Java environments**
- **Working on continuous integration process, automated deployment and source code analysis**
- **contact@riverside-software.fr**